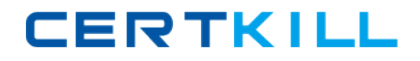

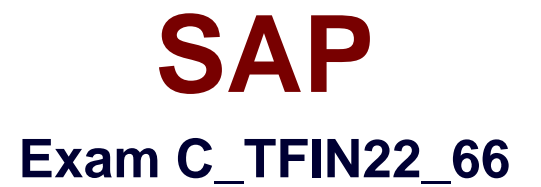

# **SAP Certified Application Associate - Management Accounting (CO) with SAP ERP 6.0 EHP6**

**Version: 5.0**

**[ Total Questions: 175 ]**

[https://certkill.com](http://certkill.com)

**CERTKILL** 

### **Question No : 1**

How would you explain a market segment in CO-PA? What is a market segment in CO-PA?

- **A.** A certain value combination of the defined characteristics.
- **B.** A predefined value combination for the characteristics delivered by SAP.
- **C.** A certain combination of the defined characteristics and value fields.
- **D.** A certain characteristic combination of predefined values.

### **Answer: A**

**Question No : 2**

Where do you determine the price finding strategy for material costing?

- **A.** Valuation variant
- **B.** Price control
- **C.** Price determination
- **D.** Valuation class

**Answer: A**

### **Question No : 3**

Which data sources can be included directly into service level reports in SAP Solution Manager?(Choose two)

- **A.** Solution Manager BW
- **B.** Wily Introscope Enterprise Manager
- **C.** Early Watch Alert
- **D.** Implementation projects

**Answer: A,C**

### **Question No : 4**

SAP C\_TFIN22\_66 : Practice Test

Which of the following are valid assignments between company code and controlling area?

(Choose two)

- **A.** One company code to one controlling area (1:1).
- **B.** One company code to multiple controlling areas (1:n).
- **C.** Multiple company codes to one controlling area (n:1).
- **D.** Multiple company codes to multiple controlling areas (n:n).

### **Answer: A,C**

### **Question No : 5**

When settling an investment order for an unfinished asset, the customer, by law, needs to settle the order to an asset under construction (AuC).

How can this be accomplished in the system?

**A.** Set up an appropriate investment reason and a threshold for scale level and assign both to the order.

**B.** Set up an assessment cycle to allocate the costs of the investment order to the previously created AuC.

**C.** Assign a settlement rule to AuC directly to the position of the investment program.

**D.** Set up the investment profile to use the AuC of a certain asset class and assign it to the used order type.

### **Answer: D**

# **Question No : 6**

Scenario Profit Center Update with real time integration is activated in the New GL. How is the profit center information stored in financial postings to a CO object?

- **A.** In a separate profit center accounting document.
- **B.** In a separate field in the New GL document.
- **C.** In a reconciliation ledger document.
- **D.** In a separate New GL document.

### **Answer: B**

# **Question No : 7**

A company wants to use Profitability Analysis (CO-PA) to obtain an early analysis of their anticipated profits. Which functionality provides the best results?

**A.** Transfer the plan balance data from Fl to account-based CO-PA and use record type "F" for analysis.

**B.** Analyze sales quotation as a detail value.

**C.** Transfer the plan data from the "Sales and operation planning" to costing-based CO-PA and use record type "P" for analysis.

**D.** Transfer sales orders and quotations from SD to costing-based CO-PA and use record type "A" for analysis.

**E.** Transfer sales orders and quotations from SD to account-based CO-PA and use record type "F" for analysis.

### **Answer: D**

# **Question No : 8**

How does material costing support semi-finished and finished materials that are valuated in stock with consistent valuation strategies per company code?

**A.** Costing runs to update the standard prices have to run generally under observation of an external auditor.

**B.** You are only allowed to use one single costing variant to update standard prices per period and company code.

**C.** You are only allowed to use iterative activity prices in material cost estimates which update standard prices.

**D.** You are only allowed to use material cost estimates with quantity structure to update standard prices.

### **Answer: B**

# **Question No : 9**

The customer requires a flexible selection of cost elements when starting a Report Painter

report. How do you define the report?

- **A.** Using a row model with predefined key figures.
- **B.** Using a variable for the cost element group.
- **C.** Using a predefined report template.
- **D.** Using a variable for the report variant.

### **Answer: B**

### **Question No : 10**

Which step of the sales from stock process creates the cost of goods sold in costing-based CO-PA?

- **A.** Creating the billing document.
- **B.** Creating the transport order.
- **C.** Creating the outbound delivery.
- **D.** Creating the sales order.

### **Answer: A**

### **Question No : 11**

Which information is transferred when you settle an Internal Order to costing-based CO-PA?

- **A.** Cost component split of the order cost.
- **B.** Characteristic values of the settlement rule.
- **C.** Variance categories of the internal order.
- **D.** All information of the internal order master data.

#### **Answer: B**

### **Question No : 12**

For what purpose can you use a statistical internal order?(Choose two)

A. Overhead surcharges.

- **B.** Settlement.
- **C.** Budget and availability control.
- **D.** Cost planning.

### **Answer: C,D**

### **Question No : 13**

Your customer wants to see a P&L statement for profit centers by the cost-of-salesaccounting approach. Which of the following is the minimum requirement?

- **A.** Activate profitability analysis.
- **B.** Create a derivation rule for the functional area.
- **C.** Activate the scenario functional area in New GL.
- **D.** Enter the functional area in the profit center master.

### **Answer: C**

# **Question No : 14**

A customer is producing materials according to planned independent requirements.

At what time during the make-to-stock process is the requirement consumption of a new sales order item visible in the system?

- **A.** After creating the delivery
- **B.** After posting goods issue
- **C.** After saving the order
- **D.** After a new planning run

### **Answer: D**

# **Question No : 15**

You have completed the basic configuration of SAP Solution Manager and defined the solution landscape. Which of the following scenarios will work without further configuration steps?(Choose two)

- **A.** Business Process and Interface Monitoring
- **B.** Early Watch Alert
- **C.** Change Request Management
- **D.** Maintenance Optimizer

**Answer: B,D**

#### **Question No : 16**

A customer wants to add overhead cost to a material cost estimate with quantity structure, without changing the BOM and routing. Which options does the customer have?(Choose two)

- **A.** Overhead surcharges
- **B.** Easy cost planning
- **C.** Cost element planning
- **D.** Template allocation

#### **Answer: A,D**

#### **Question No : 17**

What options are provided by SAP Business Warehouse (SAP BW) when creating financial reports?(Choose two)

- **A.** You can display an analysis in Microsoft Access using the Business Explorer viewer.
- **B.** You can display an analysis on the Web using Enterprise Portal and BEx Web Analyzer.
- **C.** You can convert a Microsoft Excel pivot table query into an SAP BW report.
- **D.** You can export a Web report to a BEx Web Analyzer report.

#### **Answer: B,D**

#### **Question No : 18**

Which function do you use to transfer a cost component split that has been calculated in a sales order cost estimate to Profitability Analysis?

**A.** Product cost estimate

- **B.** Planned cost estimate
- **C.** Unit cost estimate
- **D.** Additive cost estimate

**Answer: A**

### **Question No : 19**

What is the maximum number of function modules you can assign to a single follow-up action for the usage decision in the Implementation Guide (IMG)?

**A.** Zero **B.** Ninety-nine **C.** Unlimited **D.** One

### **Answer: B**

# **Question No : 20**

Where do you have to assign the costing sheet to enable overhead surcharging for material costing?

- **A.** Costing version
- **B.** Material master
- **C.** Material cost estimate
- **D.** Costing variant

**Answer: D**

# **Question No : 21**

A certain cost element has conflicting cost center assignments in the Default Account Assignment field (cost element master data) and in the Automatic Account Assignment table (IMG). What happens when a document is posted with this cost element?

- **A.** The Automatic Account Assignment (IMG) has a higher priority.
- **B.** An error message is displayed.
- **C.** The system prompts you in a dialog box.
- **D.** The Default Account Assignment (cost element master data) has a higher priority.

### **Answer: A**

### **Question No : 22**

A customer is using sales order controlling. How are the revenues and cost of goods sold transferred to CO-PA?

- **A.** By results analysis.
- **B.** By settlement.
- **C.** By billing.
- **D.** By outbound delivery.

### **Answer: B**

# **Question No : 23**

Why do you use variants in reporting?(Choose two)

- **A.** To specify parameter values for background processing.
- **B.** To optimize the runtime of a report.
- **C.** To predefine values for complex selection screens.
- **D.** To permit quick navigation between CO objects.

### **Answer: A,C**

### **Question No : 24**

A company asks for a real-time sales report to analyze Revenue by Customer Group, by Sales Organization, by Product that allows for navigation to sales order line items.

What reports can provide this information?(Choose two)

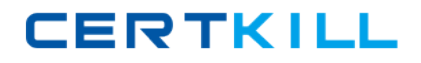

### SAP C\_TFIN22\_66 : Practice Test

- **A.** Drilldown report based on line items for Costing-Based Profitability Analysis.
- **B.** Drilldown Basic Report for Profit Center Accounting.
- **C.** Drilldown Basic Report for Account-Based Profitability Analysis.
- **D.** Form Report for Profit Center Accounting.

### **Answer: A,C**

### **Question No : 25**

A customer wants to define some fields as mandatory in an internal order. How can the customer achieve this?

- **A.** By adjusting the field selection in the order type.
- **B.** By defining an appropriate selection variant.
- **C.** By indicating the fields as mandatory in the model order.
- **D.** By adjusting the field status variant.

#### **Answer: A**

### **Question No : 26**

Which are the necessary steps to create a validation?

- **A.** Prerequisite, check, message
- **B.** Check, control, message
- **C.** Check, update, message
- **D.** Prerequisite, check, update, control

#### **Answer: A**

#### **Question No : 27**

Which of the following organizational units are maintained in Management Accounting?(Choose two)

- **A.** Controlling area
- **B.** Operating concern